**特定口座年間取引報告書の取引内容 ・**

**前年分の上場株式等の譲渡損失額 をスマートフォンで申告する場合の入力例 <sup>1</sup>/<sup>4</sup>**

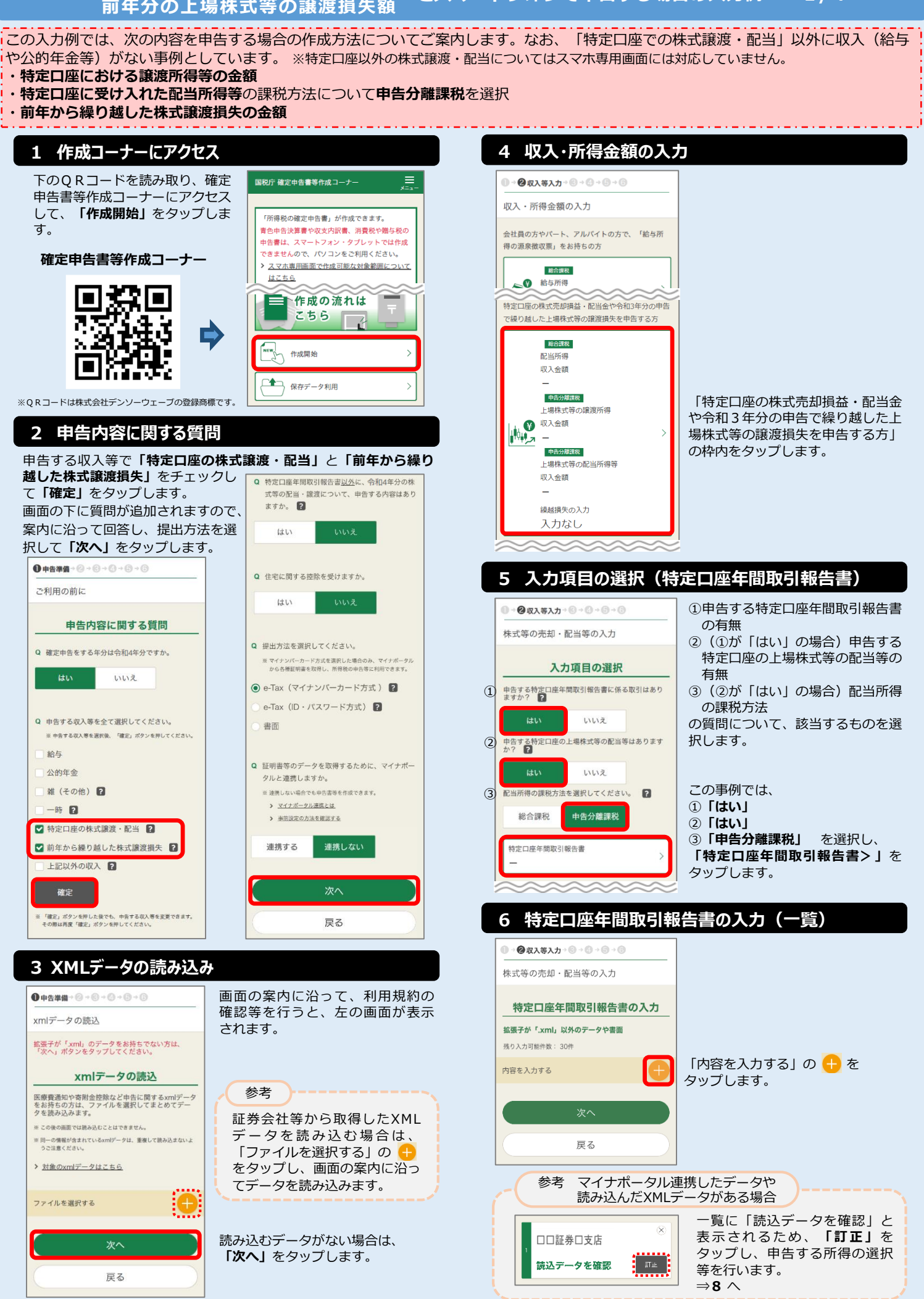

※画面は開発中のものです。ご利用になる際の画面と異なる場合があります。

# **7 特定口座年間取引報告書の入力**

Œ

้ (

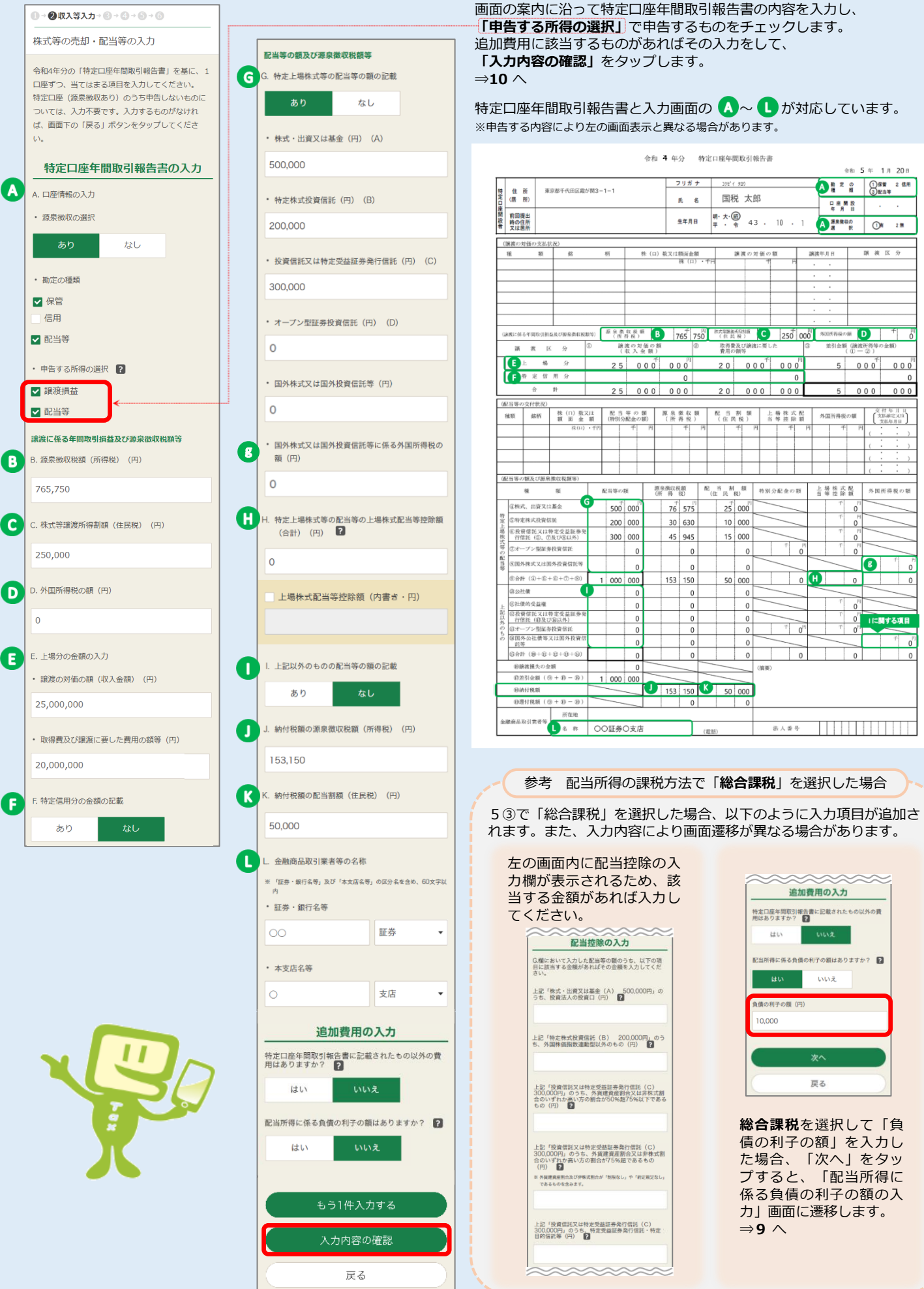

参考

される画面です。

この画面は、6の「参考 マイナ

ポータル連携したデータや読み込

んだXMLデータがある場合」の

「訂正」をタップしたときに表示

## 8 証券会社等から交付されたデータの内訳

1→ 2収入等入力→ ©→ ②→ ⑤→ ④

株式等の売却・配当等の入力

読み込んだデータの内容を確認し、特定口座(源泉<br>微収あり)について、申告する所得を選択してくだ  $\pm$  in.

#### 証券会社等から交付されたデータ の内訳

金融商品取引業者等 ○○証券○支店

源泉徴収の選択 有

#### 譲渡に係る年間取引損益及び源泉徴収税額等 **差引金額(度速所得等の金額)** 5,000,000円

源泉發収税額 (所得税) (建渡所得) 765,750円

株式等議渡所得割額(住民税 250,000円

外国所得殺の婚  $0<sup>+</sup>$ 

#### 配当等の額及び源泉徴収税額等 配当等の額 (譲渡損失との損益通算前)

1,000,000円

**WIE HERRYCE** <br>株式·出資又は基金

**SYSTEMS** 

投資信託又は特定受益証券発行信

オープン型証券投資信託

 $_{\text{off}}$ 国外株式又は国外投資信託等

国外株式又は国外投資信託等に係る外国所得税の務

OFF 上記以外のもの

公社價  $0\overline{B}$ 

投資信託又は特定受益証券発行信託  $\sim$ 

オープン型証券投資信託

国外公社債又は国外投資信託等

OFF 国外公社債又は国外投資信託等に係る外国所得税の数

…<br>源泉微収税額(所得税)(配当所得)

153,150円 配当割類 (住民税)

50,000円

上場株式配当等控除額 (内書き) 0면

(内0円)

申告する所得の選択 申告する所得の選択 ■

■ 譲渡所得

**D** 配当所得

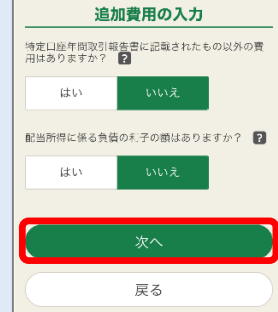

データの内訳が表示されますので、 内容を確認し、申告する所得を選択 します。 追加費用に該当するものがあれば

その入力をして、「次へ」をタップ します。  $\Rightarrow$ 10  $\land$ 

参考 配当所得の課税方法で総合課税 を選択して「負債の利子の額」 を入力した場合 (※) は、「配 当所得に係る負債の利子の額の 入力」画面に遷移します。  $\Rightarrow$  9  $\land$ 

※7の「参考 配当所得の課税 方法で『総合課税』を選択し た場合」参照

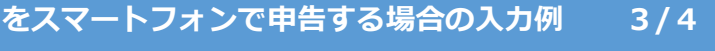

### 9 配当所得に係る負債の利子の額の入力

参考

 $\mathbf{0}$  +  $\mathbf{\Theta}$  n  $\lambda$   $\mathbf{\tilde{\pi}}$   $\lambda$   $\lambda$  +  $\mathbf{\Theta}$  +  $\mathbf{\Theta}$  +  $\mathbf{\Theta}$  +  $\mathbf{\Theta}$ 株式等の売却·配当等の入力

負債の利子については、最も有利な計算となるよう<br>自動で按分していますが、これと異なる計算をされ<br>る方は、訂正することができます。 下記の配当所得の配当控除の割合について

#### 配当所得に係る負債の利子の額の

入力 この口座の配当所得に係る負債の利子の額 10,000円

上場株式等に係る配当等

収入金額 500,000円

負債の利子 (P  $\sqrt{2}$ 

外貨建等証券投資信託以外の特定証券投資信託の収<br>益の分配 

収入金庫 300,000円

負債の利子 (円  $\overline{0}$ 

配当控除(税額控除)の対象とならない配当等

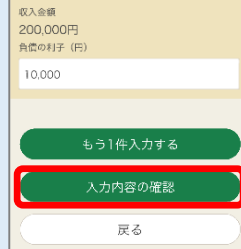

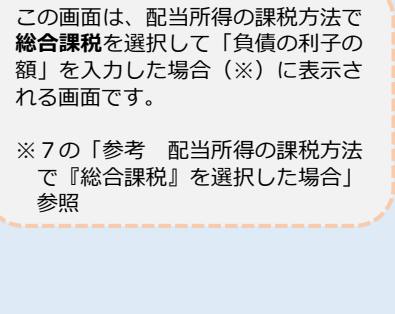

入力した負債の利子の額が、最も有利な 計算となるよう自動で按分した金額が表 示されていますので、内容を確認し、 「入力内容の確認」をタップします。

訂正する場合は、各入力欄に表示された 金額を変更してください。

## 10 特定口座年間取引報告書の入力 (一覧)

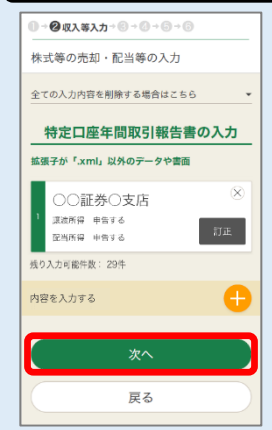

「次へ」をタップします。

## 11 入力項目の選択 (譲渡損失の繰越額)

 $\theta$ RA#A $\theta$ 株式等の売却・配当等の入力 入力項目の選択 申告する特定口座年間取引報告書に係る取引はあり<br>ますか? ■■  $\rightarrow$ 入力あり (1件) 令和3年分の申告で、上場株式等に係る譲渡損失の金<br>額を繰り越しましたか? ■ ้นนะ 暗漠場牛の締結焼 戻る

「令和3年分の申告で、上場株式等に係 る譲渡損失の金額を繰り越しました か?」で「はい」を選択し、「譲渡損失 の繰越額 >」をタップします。

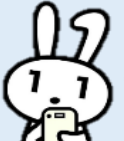

**特定口座年間取引報告書の取引内容 ・ 前年分の上場株式等の譲渡損失額**

# **をスマートフォンで申告する場合の入力例 4/4**

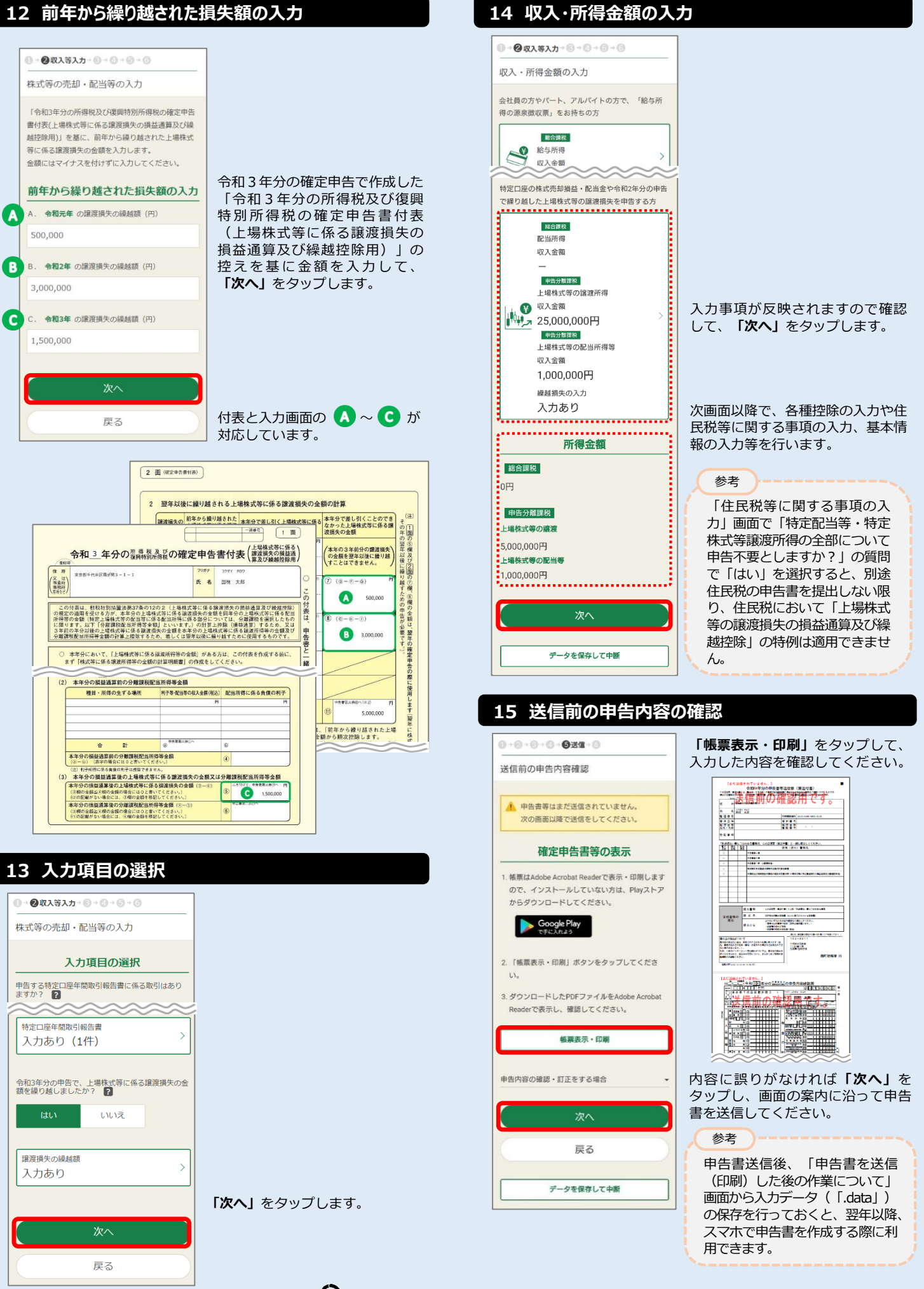